Windows 7 Usb Boot Disk [Command](http://doc2015.inmanuals.com/goto.php?q=Windows 7 Usb Boot Disk Command Prompt) Prompt >[>>>CLICK](http://doc2015.inmanuals.com/goto.php?q=Windows 7 Usb Boot Disk Command Prompt) HERE<<<

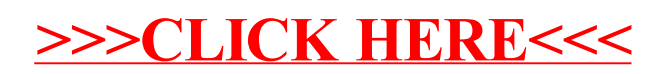